# **Midjourney**

**Transformer** de manière créative et efficace des **descriptions textuelles** en **images** visuellement captivantes.

#### **Introduction à Midjourney**

Midjourney est une intelligence artificielle spécialisée dans la création d'images.

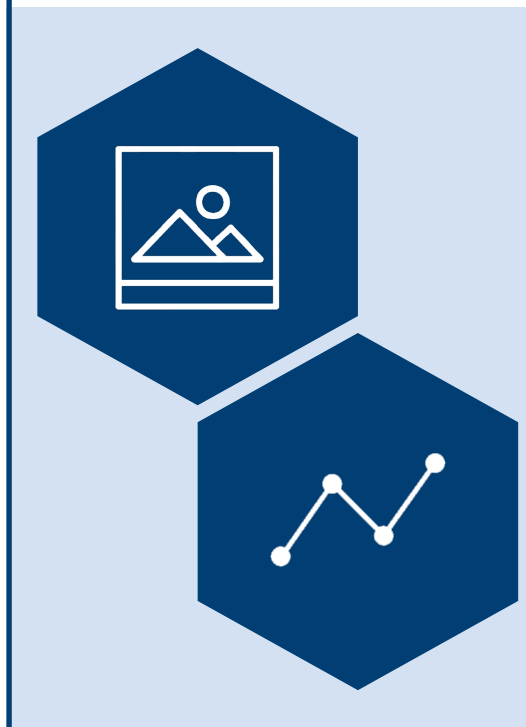

# **Génération d'images à partir de textes**

Cette technologie permet aux personnes utilisatrices de générer des images à partir de descriptions textuelles. Ainsi, il suffit de décrire le type d'image souhaité, et Midjourney se charge de la créer.

#### **Personnalisation et cohérence visuelle**

Midjourney est également capable de créer des visuels adaptés à l'esthétique de la marque de l'utilisateur·rice, en utilisant des images spécifiques fournies. Cela assure une cohérence visuelle dans toutes les créations.

#### **Recommandations**

**Maîtrise des paramètres et commandes :** Il est essentiel de comprendre les différents paramètres et commandes pour optimiser l'utilisation de Midjourney. Des ressources et tutoriels sont disponibles pour aider à appréhender ces aspects.

**Utilisation via Discord :** Un compte Discord est requis pour accéder à Midjourney. Il est important de se familiariser avec cette plateforme pour une utilisation efficace de l'outil.

**Confidentialité et gestion des données :** Les interactions sur le serveur Discord de Midjourney sont visibles par tous ses membres. Il est donc recommandé d'éviter de partager des informations personnelles ou sensibles.

**Pratique et expérimentation :** L'expérimentation et la pratique sont clés pour maîtriser Midjourney. Il peut être utile d'explorer les créations d'autres utilisatrices et utilisateurs pour s'inspirer et comprendre comment formuler efficacement des requêtes.

**Suivi des évolutions et mises à jour :** Restez informé des dernières mises à jour de Midjourney, car elles peuvent apporter des améliorations significatives et de nouvelles fonctionnalités.

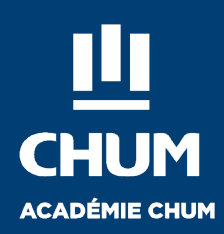

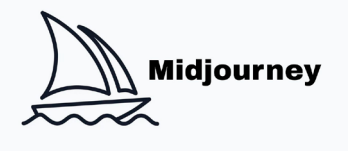

**Accès aux sites web et aux codes de marque :** Midjourney ne peut pas accéder directement à un site web via son URL, ni s'inspirer des codes d'une marque en ligne.

**Problèmes d'asymétrie et de réalisme :** Des problèmes d'asymétrie (comme des dents décentrées, yeux de tailles différentes), de disproportion des parties du corps, de contrastes trop marqués, d'irrégularités architecturales, et de manque de réalisme dans les cheveux, les dents, les reflets et les ombres peuvent survenir.

**Barrière linguistique :** Actuellement, Midjourney fonctionne principalement en anglais, ce qui signifie que les commandes doivent être formulées dans cette langue pour obtenir des résultats optimaux. Des améliorations dans la prise en charge d'autres langues pourraient être envisagées à l'avenir.

**Utilisation via Discord :** L'accès à Midjourney se fait exclusivement via un serveur Discord, ce qui peut poser des défis en termes d'utilisation et de confidentialité pour certaines personnes utilisatrices.

**Questions de droit d'auteur :** Des préoccupations juridiques et éthiques entourent l'utilisation de Midjourney, notamment en ce qui concerne le droit d'auteur et la formation de son IA à partir d'images disponibles sur Internet sans consentement explicite.

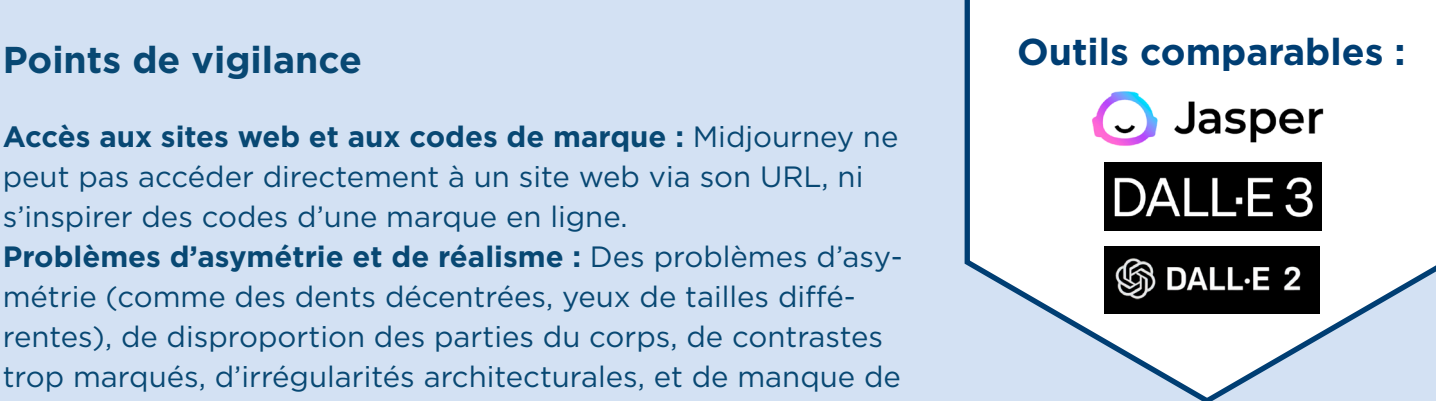

### **Disponibilités**

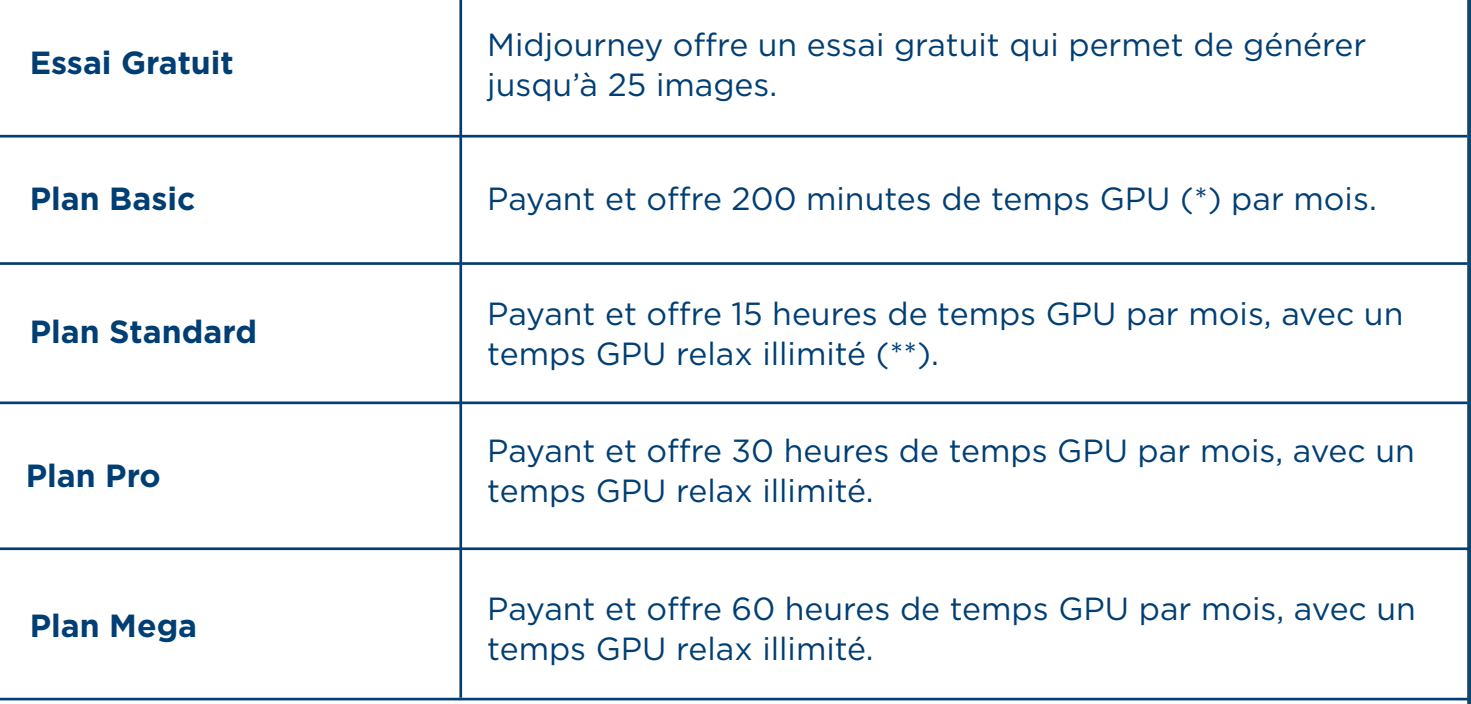

(\*) : Un GPU (Graphics Processing Unit), ou unité de traitement graphique en français, est une puce informatique qui optimise l'affichage et le rendu des images 2D et 3D ainsi que des vidéos.

(\*\*) : Le "temps GPU relax illimité" est une option de certains plans d'abonnement Midjourney. En mode Relax, les utilisateurs peuvent créer des images sans limite, mais avec un temps d'attente plus long, car les travaux sont mis en file d'attente en fonction de l'utilisation globale du système par l'ensemble des utilisateurs.

#### **Responsabilité éthique**

Midjourney applique sa politique de confidentialité à tous ses services. Cette politique concerne les données personnelles, incluant celles collectées via leurs services, le processus de formation de leurs algorithmes, leurs sites web, et des sources tierces.

Midjourney recueille divers types de données personnelles, notamment les noms d'utilisateurs, les invites de texte ou d'image, les adresses IP, et les données d'utilisation.

Ces données sont utilisées pour fournir et améliorer les services, gérer les comptes utilisateurs, et à des fins de communication et promotionnelles.

Les informations personnelles peuvent être partagées avec des fournisseurs de services, pour des transferts d'entreprise, ou avec le consentement de la personne utilisatrice.

Midjourney conserve les données personnelles selon les nécessités et assure leur sécurité, tout en reconnaissant les limites inhérentes à la transmission de données sur Internet.

Les personnes utilisatrices ont le droit d'accéder à leurs données, de demander leur portabilité, leur suppression, ou de s'opposer à leur vente.

# **Bibliographie**

*A, J. (2023, June 16). Voici la liste ultime des commandes Midjourney. LEBIGDATA.FR. https:// www.lebigdata.fr/liste-commandes-midjourney* 

*AI Art Generator | AI Image Generator - Jasper Art. (n.d.). https://www.jasper.ai/art* 

*AIexplorer. (2023, November 8). Midjourney: Présentation de l'outil, fonctionnalités et plus. . . AIexplorer. https://aiexplorer.io/outils/midjourney/* 

*DALL·E 2. (n.d.). https://openai.com/dall-e-2* 

*DALL·E 3. (n.d.). https://openai.com/dall-e-3* 

*Duc, P. (2023, April 20). Midjourney : qu'est-ce que c'est, à quoi ça sert, comment l'utiliser ? On vous explique tout ! Clubic.com. https://www.clubic.com/technologies-d-avenir/intelligence-artificielle/dossier-466332-wip-axel-midjourney-qu-est-ce-que-c-est-a-quoi-ca-sert-comment-lutiliser-tout-savoir-sur-l-ia-generatrice-d-images.html* 

*Duc, P. (2023, August 23). Quelles sont les commandes disponibles dans Midjourney ? Clubic.com. https://www.clubic.com/technologies-d-avenir/intelligence-artificielle/tutoriel-467703-quelles-sont-les-commandes-disponibles-dans-midjourney.html* 

*Eugène, M. (2023, April 7). Comment utiliser Midjourney : le guide pour générer de belles images. BDM. https://www.blogdumoderateur.com/comment-utiliser-midjourney-guide/* 

*Masterclassement Midjourney : guide complet pour les débutants | Krystian Wojtarowicz | Skillshare. (n.d.). Skillshare. https://www.skillshare.com/fr/classes/Masterclassement-Midjourney-guide-complet-pour-les-debutants/2139157257* 

*Midjourney documentation and user guide. (n.d.). https://docs.midjourney.com/* 

*Midjourney Privacy Policy. (n.d.). https://docs.midjourney.com/docs/privacy-policy* 

*SimonV. (2023, March 9). Liste des paramètres prompt de Midjourney - Space Studio. Space Studio. https://spacestudio.fr/tutoriel-midjourney-guide-prompts-avances/* 

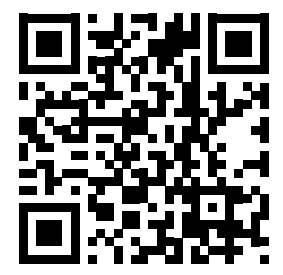

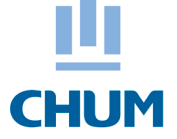

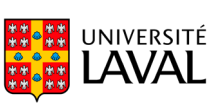

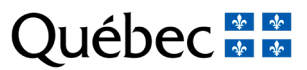

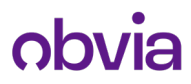